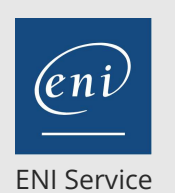

référence G130-012

21h

**montage photographique**

**approfondissement sur la retouche et le**

**Adobe Photoshop Révisions et**

Mise à jour 17 juillet 2023

Formation intra-entreprise sur devis

-NE

 $\frac{2}{3}$  (Télé-)présentiel Formation certifiante

# **Adobe Photoshop Révisions et approfondissement sur la retouche et le montage photographique**

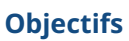

- Savoir numériser une image
- Gérer la taille, le recadrage et l'inclinaison de l'image
- Créer des plans de travail
- $\odot$  Choisir et manipuler les outils les sélections
- Gérer les calques de réglages
- Utiliser Les outils de retouche
- Appliquer des modes de fusion
- Créer des composition de calques

### **Pré-requis**

Connaître les fonctionnalités de base Adobe Photoshop.

# **Certification**

Cette formation prépare à la certification Maitriser les compétences graphiques de Photoshop des Editions ENI, inscrite au Répertoire Spécifique de France Compétences sous la référence RS6450. Dans le cas d'un financement de la formation par le Compte Personnel de Formation (CPF), les apprenants ont l'obligation de passer cet examen de certification.

Les modalités de passage des certifications des Editions ENI sont consultables sur cette page.

# **Public**

- Graphistes
- Photographes

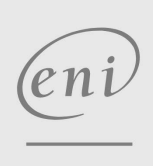

 $\sim$  02 40 92 45 50  $\sim$  formation@eni.fr www.eni-service.fr

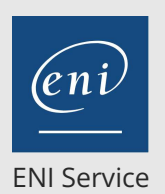

référence G130-012

21h

# **Adobe Photoshop Révisions et approfondissement sur la retouche et le montage photographique**

Calque d'écrêtage

Options de fusion avancée Les compositions de calque **Les objets dynamiques**

Groupe d'écrêtage et options de masquage

Principes et fonctions d'un objet dynamique Création d'un objet dynamique à partir de calque Création d'un objet dynamique par importation Création d'un objet dynamique par copier/coller

Mise à jour 17 juillet 2023

Formation intra-entreprise sur devis

 $\mathbb{R}^3$  (Télé-)présentiel **Formation certifiante** 

# **Programme de la formation**

### **Les paramètres techniques des images**

- La numérisation d'images en entrée
- La taille de l'image
- Le plan de travail
- Le recadrage
- Désincliner une image

#### **Les sélections**

- Les sélections de zone
- Les sélections colorimétriques
- Modifier et transformer une sélection
- Mémoriser et récupérer une sélection
- Améliorer la sélection

#### **Les réglages colorimétriques**

- L'utilisation des pipettes
- Définition de valeurs cibles pour tons clairs et tons foncés
- Réglages avancés des commandes de corrections colorimétriques
- Les calques de réglages
- Le réglage de niveaux
- Le réglage de la courbe
- Augmenter le contraste d'une image
- Diminuer le contraste d'une image
- La balance des couleurs
- Le réglage Teinte, Saturation, Luminosité
- La vibrance
- La correction sélective
- Le réglage tons foncés tons clairs
- Le remplacement de couleurs
- Le réglage colorimétrique sur une partie d'image

#### **Les retouches locales**

- Les outils de luminosité Densité
- L'outil Eponge
- Les outils de réparation

#### **Les outils de dessin**

- Le panneau Couleur
- Le sélecteur de couleurs
- Le panneau Nuancier
- L'outil tampon de motifs
- L'outil dégradé
- L'outil gomme
- L'outil texte

#### **Calques**

- Transformations Alignement et répartition
- Style de calque
- Utilisation des effets et styles de calque
- Masque de fusion
- Masque d'écrêtage

 $\rho n$ 

02 40 92 45 50 formation@eni.fr www.eni-service.fr

**ENI Service - Centre de Formation** adresse postale : BP 80009 44801 Saint-Herblain CEDEX SIRET : 403 303 423 00020 B403 303 423 RCS Nantes, SAS au capital de 864 880

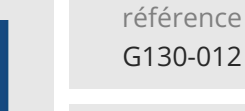

**Adobe Photoshop Révisions et approfondissement sur la retouche et le montage photographique**

Mise à jour 17 juillet 2023

Formation intra-entreprise sur devis

ENI Service

 $\mathbb{R}$  (Télé-)présentiel  $\mathbb{R}$  Formation certifiante

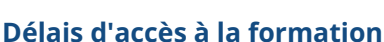

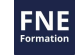

Les inscriptions sont possibles jusqu'à 48 heures avant le début de la formation.

21h

Dans le cas d'une formation financée par le CPF, ENI Service est tenu de respecter un délai minimum obligatoire de 11 jours ouvrés entre la date d'envoi de sa proposition et la date de début de la formation.

# **Modalités et moyens pédagogiques, techniques et d'encadrement**

Formation avec un formateur, qui peut être suivie selon l'une des 3 modalités ci-dessous :

1 Dans la salle de cours en présence du formateur.

2 Dans l'une de nos salles de cours immersives, avec le formateur présent physiquement à distance. Les salles immersives sont équipées d'un système de visio-conférence HD et complétées par des outils pédagogiques qui garantissent le même niveau de qualité.

3 Depuis votre domicile ou votre entreprise. Vous rejoignez un environnement de formation en ligne, à l'aide de votre ordinateur, tout en étant éloigné physiquement du formateur et des autres participants. Vous êtes en totale immersion avec le groupe et participez à la formation dans les mêmes conditions que le présentiel. Pour plus d'informations : Le téléprésentiel notre solution de formation à distance.

Le nombre de stagiaires peut varier de 1 à 12 personnes (5 à 6 personnes en moyenne), ce qui facilite le suivi permanent et la proximité avec chaque stagiaire.

Chaque stagiaire dispose d'un poste de travail adapté aux besoins de la formation, d'un support de cours et/ou un manuel de référence au format numérique ou papier.

Pour une meilleure assimilation, le formateur alterne tout au long de la journée les exposés théoriques, les démonstrations et la mise en pratique au travers d'exercices et de cas concrets réalisés seul ou en groupe.

# **Modalités d'évaluation des acquis**

En début et en fin de formation, les stagiaires réalisent une auto-évaluation de leurs connaissances et compétences en lien avec les objectifs de la formation. L'écart entre les deux évaluations permet ainsi de mesurer leurs acquis.

En complément, pour les stagiaires qui le souhaitent, certaines formations peuvent être validées officiellement par un examen de certification. Les candidats à la certification doivent produire un travail personnel important en vue de se présenter au passage de l'examen, le seul suivi de la formation ne constitue pas un élément suffisant pour garantir un bon résultat et/ou l'obtention de la certification.

Pour certaines formations certifiantes (ex : ITIL, DPO, ...), le passage de l'examen de certification est inclus et réalisé en fin de formation. Les candidats sont alors préparés par le formateur au passage de l'examen tout au long de la formation.

# **Moyens de suivi d'exécution et appréciation des résultats**

Feuille de présence, émargée par demi-journée par chaque stagiaire et le formateur. Evaluation qualitative de fin de formation, qui est ensuite analysée par l'équipe pédagogique ENI. Attestation de fin de formation, remise au stagiaire en main propre ou par courrier électronique.

# **Qualification du formateur**

La formation est animée par un professionnel de l'informatique et de la pédagogie, dont les compétences techniques, professionnelles et pédagogiques ont été validées par des certifications et/ou testées et approuvées par les éditeurs et/ou notre équipe pédagogique. Il est en veille technologique permanente et possède plusieurs années d'expérience sur les produits, technologies et méthodes enseignés. Il est présent auprès des stagiaires pendant toute la durée de la formation.

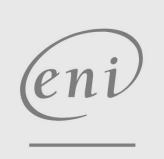

02 40 92 45 50 formation@eni.fr www.eni-service.fr